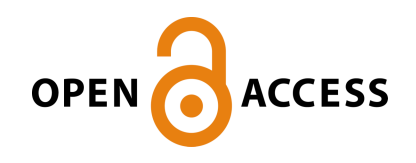

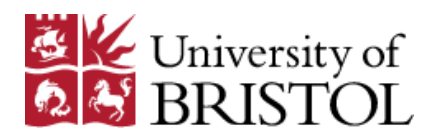

Tan, S. L., Alibhai, D., Cross, S. J., Thompson, H., & Wuelfing, C. (2020). Super-resolution Imaging of the T cell Central Supramolecular Signaling Cluster Using Stimulated Emission Depletion Microscopy. Bio-protocol, 10(21), [e3806].<https://doi.org/10.21769/BioProtoc.3806>

Publisher's PDF, also known as Version of record License (if available): CC BY Link to published version (if available): [10.21769/BioProtoc.3806](https://doi.org/10.21769/BioProtoc.3806)

[Link to publication record in Explore Bristol Research](https://research-information.bris.ac.uk/en/publications/78c127dd-8562-45c9-a2dc-64939222bddb) PDF-document

This is the final published version of the article (version of record). It first appeared online via Bio-Protocol at https://bio-protocol.org/e3806 . Please refer to any applicable terms of use of the publisher.

# University of Bristol - Explore Bristol Research General rights

This document is made available in accordance with publisher policies. Please cite only the published version using the reference above. Full terms of use are available: http://www.bristol.ac.uk/red/research-policy/pure/user-guides/ebr-terms/

## **Super-resolution Imaging of the T cell Central Supramolecular Signaling Cluster Using Stimulated Emission Depletion Microscopy**

Sin Lih Tan<sup>1, \$, \*</sup>, Dominic Alibhai<sup>2</sup>, Stephen J. Cross<sup>2</sup>, Harry Thompson<sup>3</sup> and Christoph Wülfing<sup>1, \*</sup>

1School of Cellular and Molecular Medicine, University of Bristol, Bristol, United Kingdom; 2Wolfson BioImaging Facility, University of Bristol, Bristol, United Kingdom; <sup>3</sup>School of Biochemistry, University of Bristol, Bristol, United Kingdom; \$Present address: Horizon Discovery, Cambridge Research Park, Cambridge, United Kingdom

\*For correspondence: [christoph.wuelfing@bris.ac.uk;](mailto:christoph.wuelfing@bris.ac.uk) [sinlih.tan@horizondiscovery.com](mailto:sinlih.tan@horizondiscovery.com)

**[Abstract]** Supramolecular signaling assemblies are of interest for their unique signaling properties. A µm scale signaling assembly, the central supramolecular signaling cluster (cSMAC), forms at the center interface of T cells activated by antigen presenting cells (APC). The adaptor protein linker for activation of T cells (LAT) is a key cSMAC component. The cSMAC has widely been studied using total internal reflection fluorescence microscopy of CD4<sup>+</sup> T cells activated by planar APC substitutes. Here we provide a protocol to image the cSMAC in its cellular context at the interface between a T cell and an APC. Super resolution stimulated emission depletion microscopy (STED) was utilized to determine the localization of LAT, that of its active, phosphorylated form and its entire pool. Agonist peptide-loaded APCs were incubated with TCR transgenic CD4<sup>+</sup> T cells for 4.5 min before fixation and antibody staining. Fixed cell couples were imaged using a 100x 1.4 NA objective on a Leica SP8 AOBS confocal laser scanning microscope. LAT clustered in multiple supramolecular complexes and their number and size distributions were determined. Using this protocol, cSMAC properties in its cellular context at the interface between a T cell and an APC could be quantified.

**Keywords:** Immune Synapse, cSMAC, STED, LAT, T cell activation

**[Background]** T cell activation in response to antigen presenting cells (APCs) is controlled by engagement of the T cell receptor (TCR) in combination with co-inhibitory and co-stimulatory receptors and orchestrated by the integrated function of multiple signaling intermediates. Dynamic recruitment of signaling intermediates into microscopically detectable structures at T cell interface is an important element of signal integration. µm scale signaling assemblies were first described at the center and periphery of T cells activated by antigen presenting cells (APC) for the TCR, PKCθ and LFA-1, talin, respectively, as central and peripheral supramolecular activation clusters (cSMAC and pSMAC) (Monks *et al.*, 1997 and 1998; Grakoui *et al.*, 1999). µm scale of assemblies, in particular in the form of supramolecular protein complexes, provides unique biophysical and signaling properties (Li *et al.*, 2012; Banani *et al.*, 2016; Shin and Brangwynne, 2017). Such complexes are readily observed by fluorescence microscopy, held together by a network of multivalent protein interactions and often have distinct phase properties (Li *et al.*, 2012; Banani *et al.*, 2016; Shin and Brangwynne, 2017). The cSMAC has many properties of such supramolecular protein complexes: It contains various multivalent signaling

intermediates (Balagopalan *et al.*, 2015), prominently LAT (linker for activation of T cells), components of this complex including LAT and PKCθ exchange with the remainder of the cell to a moderate extent and slowly (Roybal *et al.*, 2015), and components of this complex can be assembled into supramolecular structures *in vitro* (Su *et al.*, 2016). Therefore, understanding biophysical properties of the cSMAC is of substantial importance.

 The cSMAC has been imaged using confocal microscopy of fixed T cell APC couples (Monks *et al.*, 1997 and 1998; Freiberg *et al.*, 2002), spinning disk confocal live cell imaging of T cell APC couples (Singleton *et al.*, 2009; Clark *et al.*, 2019), and using total internal reflection (TIRF) imaging of T cells activated on planar APC substitutes (Yokosuka *et al.*, 2005; Varma *et al.*, 2006). Resolution in confocal imaging is limited by the Abbe diffraction limit. Therefore, only overall cSMAC formation can be detected but not details of cSMAC structure. The use of planar APC substitutes allows more efficient diffraction limited imaging but does not reflect the membrane topology of T cell APC couples well (Roybal *et al.*, 2015) and, therefore, may result in altered structural details of µm scale signaling complexes (Clark *et al.*, 2019). To overcome these experimental restrictions, we imaged single z planes of fixed T cell APC couples stained for the critical cSMAC component LAT with STED super-resolution microscopy on a microscope capable of 50 nm lateral resolution. In STED imaging, a doughnut shaped laser beam silences fluorescence around a central excitation spot and thereby diminishes the excitation volume of a confocal laser scanning microscopy system to below the conventional diffraction limit. Using automated object detection, we quantified structural properties of LAT signaling complexes.

 This protocol provides access to structural features of supramolecular signaling complexes that form in T cells activated in a cellular interaction with antigen presenting cells.

#### **Materials and Reagents**

- 1. 1 ml syringe plunger (such as VWR, catalog number: NSCAS7510-1)
- 2. 24-well plate (such as BD Biosciences, catalog number: 353047)
- 3. 50 ml Falcon tube
- 4. 15 ml Falcon tube
- 5. 1.5 ml Eppendorf tube
- 6. 40 µm cell strainer
- 7. Petri dish
- 8. Coverslips (Carl Zeiss<sup>™</sup>, catalog number: 10474379), store at room temperature
- 9. PEP pen (ImmEdge, Vector Laboratories: H-4000), store at room temperature
- 10. Microscope Slide (VWR, SuperFrost Plus, catalog number: 631-0108, store at room temperature)
- 11. 5C.C7 TCR transgenic mice (Davis Lab, Stanford [Seder *et al.*, 1992], RRID:MGI:3799371)
- 12. CH27 Cell Line (RRID:CVCL\_7178)
- 13. Anti-LAT pY191 (Cell Signaling, catalog number: 3584), store at 4 °C
- 14. Anti-LAT (Cell Signaling, catalog number: 9166), store at 4 °C

# bio-protocol

 $\overline{a}$ 

- 15. Anti-rabbit IgG, Alexa Fluor 488 (Molecular Probes, catalog number: R37118), store at 4 °C
- 16. Anti-CD19 antibody (BD Biosciences, Biotin Rat Anti-mouse CD19, Clone 1D3, catalog number: 553784), store at 4 °C
- 17. Paraformaldehyde (Sigma-Aldrich, catalog number: P6148), store at 4 °C
- 18. Ammonium Chloride (Sigma-Aldrich, catalog number: 213330), store at room temperature
- 19. Triton X-100 (Sigma-Aldrich, catalog number: T8787), store at room temperature
- 20. PBS (Thermo Fisher, catalog number: 14200075), store at room temperature
- 21. Fc block, Rat Anti-Mouse CD16/CD32 (BD Bioscience, catalog number: 53141), store at 4 °C
- 22. ProLong Gold (Thermo Fisher, catalog number: P36930), store at room temperature
- 23. Moth cytochrome C (MCC) peptide, recombinant peptide (ANERADLIAYLKQATK), store at  $20 °C$
- 24. SDS (Sigma, catalog number: 71729), store at room temperature
- 25. Biotinylated BSA (Thermo Fisher, catalog number: 29130), store at -20 °C
- 26. T50 solution (10 mM Tris-Cl pH =  $8.0$ , 50 mM NaCl), store at 4 °C
- 27. Neutravidin (0.2 mg/ml diluted in ddH2O, Thermo Scientific, catalog number: 31000), store at 4 °C
- 28. Sodium orthovanadate (Na3VO4) (20 mM working stock in ddH2O, Sigma-Aldrich, catalog number: S6508), store at -20 °C
- 29. Hydrogen Peroxide (H<sub>2</sub>O<sub>2</sub>) (30% solution, Sigma, catalog number: H1009), store at 4 °C
- 30. 100% Ethanol (Sigma-Aldrich, catalog number: 459835), store at room temperature
- 31. RPMI with L-glutamine (Lonza, catalog number: BE12-702F)
- 32. FBS (SLS LAB PRO, catalog number: S-001A-BR)
- 33. 100 U/ml Penicillin plus 100 µg/ml streptomycin (Gibco, catalog number: 15140122)
- 34. 2-mercaptoethanol (Gibco, catalog number: 31350010)
- 35. T cell Culture Components (see Recipes)
	- Complete medium

Interleukin-2 medium

Moth cytochrome C (MCC) agonist peptide for the stimulation of 5C.C7 TCR transgenic T cells

- 36. 2x Pervanadate components (see Recipes)
- 37. Imaging buffer (see Recipes)

#### **Equipment**

- 1. P2, P20, P200 pipettes
- 2. Centrifuge
- 3. Incubator
- 4. Confocal laser scanning microscope (Leica, SP8 AOBS) equipped with pulsed white light laser 470-670 nm with 2.5 mW/nm, 592 nm continuous wave STED depletion laser, Leica STED White 100x 1.4 NA objective and time gated Leica SMD HyD detectors

#### **Software**

1. Huygens Professional (SVI, www.svi.nl)

 $\overline{a}$ 

2. ImageJ plugin (Modular Image Analysis, version 0.5.22), available on GitHub as <https://github.com/SJCross/MIA> with .mia settings file provided as [supplementary material.](http://os.bio-protocol.org/attached/file/20200910/Supplementary%20file%20MIA%20object%20detection%20workflow.zip)

#### **Procedure**

- A. T cell and APC Culture (Ambler *et al.*, 2017)
	- 1. T cell culture: Cull a 5C.C7 T cell receptor transgenic mouse over 6-week-old using approved procedures such as those listed in Schedule One of the UK Animals (Scientific Procedures) Act 1986. All animal breeding, maintenance and handling needs to be approved by the appropriate authorities.
	- 2. Dissect lymph nodes and collect them in a 15 ml Falcon tube containing 5 ml of complete medium.
	- 3. Place a 40 µm cell strainer over a 50 ml Falcon tube. Pour all lymph nodes onto the cell strainer and mechanically dissociate lymph nodes by gently forcing through the filter once using a 1 ml syringe plunger. Wash the plunger and cell strainer using 5 ml of complete medium.
	- 4. Centrifuge the cells for 3 min at 200 *x g*. Remove supernatant, resuspend the cell pellet in 1 ml of complete medium and count the cells.
	- 5. Dilute cells to a density of  $4 \times 10^6$  cells/ml.
	- 6. Culture 1 ml of cell suspension in one well of a 24-well plate and add 0.65 µl of 5 mM MCC peptide to achieve a final MCC concentration of  $3 \mu$ M. Incubate at  $37 \degree C$ ,  $6\%$  CO<sub>2</sub> overnight.
	- 7. Split 5C.C7 T cells with interleukin-2 medium as necessary, usually 1:1 every day. The MCC peptide is only used to prime the culture. T cell maintenance is achieved using interleukin-2.
	- 8. Experiments need to be repeated with at least two independent primary T cell cultures.
	- 9. APC culture: CH27 B cell lymphoma cells are used as antigen presenting cells and are maintained in complete medium by splitting 1:10 every two days.
- B. T cell stimulation using Pervanadate
	- 1. As a positive control, T cells can be stimulated with the phosphatase inhibitor Pervanadate to induce generalized and extensive tyrosine phosphorylation.
	- 2. On day 5 of T cell culture, collect T cells from as many wells of the 24-well plate as needed (4 x 106 cells/well) into a 15 ml Falcon tube, centrifuge at 200 *x g* for 3 min. Resuspend T cell pellet in 150 µl of imaging buffer per well.
	- 3. Count T cells and collect required cell number (40,000 per experimental replicate) in a 1.5 ml Eppendorf tube.
	- 4. Add freshly prepared 2x pervanadate at a ratio of 1:1 to cells with complete medium in a 1.5 ml Eppendorf tube. Incubate for 5 min at 37 °C and stain (Procedure D).

C. Coating of STED compatible coverslips

bio-protocol

 $\overline{a}$ 

- 1. Wash STED compatible coverslips (high performance, thickness no. 1.5,  $0.170 \pm 0.005$  mm, Zeiss) with 10% SDS for 10 min followed by one wash with ddH2O.
- 2. Submerge the washed coverslips in 100% ethanol for 30 min in a Petri dish.
- 3. Wash the coverslips once with ddH<sub>2</sub>O and bake on a heat block at 60 °C for 30 min until dry.
- 4. When dry, draw a circular boundary  $(\sim 10 \text{ mm diameter})$  using a PEP pen and allow it to dry.
- 5. Resuspend biotinylated BSA in T50 solution at a concentration of 1 mg/ml.
- 6. Add 50 µl of biotinylated BSA on the middle of a coverslip and incubate at 37 °C for 7 min.
- 7. Wash the coverslip once with 50 ul T50 solution.
- 8. Add 50 µl of Neutravidin solution (final concentration of 0.2 mg/ml in ddH<sub>2</sub>O) onto the coverslip for 1 min at 37  $^{\circ}$ C.
- 9. Wash once with T50 solution followed by two washes with PBS.
- 10. Dilute anti-CD19 antibody to a final concentration of 10 µg/ml in imaging buffer.
- 11. Add 50 µl of diluted anti-CD19 onto the coverslip and incubate at 37 °C for 10 min.
- 12. Wash the coverslip twice with 50 µl of imaging buffer and add a further 50 µl of imaging buffer to keep the coverslip moist.
- 13. Store the coated coverslips in a parafilm sealed dish at 4 °C until use.
- 14. ΔCRITICAL STEP Use the coated coverslips within 3 days of coating.
- D. Cell staining
	- 1. Primary 5C.C7 T cells are activated by interaction with CH27 APCs presenting the MCC agonist peptide recognized by the 5C.C7 T cell receptor. As a control, T cells are additionally activated with the phosphatase inhibitor Pervanadate.
	- 2. Remove the imaging buffer that is used to keep the cover slide moist using a P200 pipette.
	- 3. Prime APCs, CH27 cells (from Step A9), with 10 µM MCC peptide by incubation in complete medium for at least 4 h (Ambler *et al.*, 2017) and resuspend to 40,000 cells/50 µl of imaging buffer. Resuspend 5C.C7 TCR transgenic T cells (from Step A7) (Ambler *et al.*, 2017) to 40,000 cells per 5 µl of imaging buffer.
	- 4. Seed 50 µl of APCs (40,000 cells) onto the coated cover slide and allow to settle for 10 min at room temperature.
	- 5. Add 5 µl of T cells (40,000 cells) or 10 µl of Pervanadate-treated T cells (40,000 cells) for 4.5min at room temperature.
	- 6. ΔCRITICAL STEP Gently remove the volume using a P200 pipette and add 50 µl of 4% PFA for 20 min at 4 °C.
	- 7. Gently wash the cover slide once with 50 µl PBS using a P200 pipette.
	- 8. Quench by adding 50  $\mu$ l of 50 mM of NH<sub>4</sub>Cl for 10 min at 4 °C and wash the cover slide three times with 50 µl of PBS.
	- 9. Permeabilize the cells using 50  $\mu$ l of 0.02% Triton X-100 in PBS for 20 min at 4 °C.
- 10. Wash the coverslip three times with 50 µl of PBS followed by incubation with 50 µl of blocking solution (1% BSA in PBS) for 30 min at room temperature.
- 11. Remove the solution and add 50 µl of primary antibody, anti-phospho-LAT (Tyr 191) at a dilution of 1:50 or anti-LAT at a dilution of 1:100, in 1% BSA in PBS with Fc Block (Rat Anti-Mouse CD16/CD32) at the same dilution and incubate overnight at 4 °C.
- 12. Remove primary antibodies and wash the cover slide three times with 50 µl of PBS.
- 13. Incubate the cover slide with 50 µl of secondary antibody (Donkey anti-Rabbit IgG, Alexa Fluor 488) diluted 1:1,000 in 1% BSA in PBS with Fc Block at 1:500 for 1 h at room temperature.
- 14. Wash the cover slide with 50 µl of PBS for three times and remove the PBS from the coverslip.
- 15. After adding one drop of ProLong Gold mount a coverslip on the slide (VWR, SuperFrost Plus) and allow to cure for 24 h.
- E. STED microscopy
	- 1. First, image the slide with the Leica SP8X STED microscope in confocal mode using the following settings:
		- a. 100x 1.4 NA HC PL APO CS2 STED white oil objective.
		- b. 512 x 512 pixels.
		- c. 400 Hz scan speed.
		- d. 488 nm excitation selected on white light laser with corresponding NF488 filter.
		- e. Default 70% white laser power is to be adjusted with the acousto-optic tunable filter to as low as 10%.
		- f. HyD1 hybrid detector collection range 498-520 nm.
		- g. Hybrid detector gain 100%.
		- h. Hybrid detector gating 0.3-8 ns.
		- i. Line average 2.
		- j. Output image bit size 8 bit.
	- 2. Whilst in confocal mode, place your sample and select a region of interest.
	- 3. To image your region of interest with STED, duplicate sequence 1, *i.e.*, the sequence of imaging steps used to choose the region of interest, and modify the duplicated sequence as follows:
		- a. Switch 592 nm STED laser ON. The 592 nm depletion laser generates a donut shaped depletion area for fluorophore excitation at 488 nm. Set it to 30-50%, *i.e.*, 50-70% depletion, using the acousto-optic tunable filter depending on your Alexa Fluor 488 staining brightness. Excessive depletion may photodamage the sample.
		- b. Increase 488 nm laser power as needed to maintain good signal.
		- c. Select optimized frame size for STED with optimized pixel size as calculated automatically by the software using the 'optimized pixel size' function.
		- d. Hybrid detector collection range 498-510 nm.
		- e. Hybrid detector gain 200%.
- f. Hybrid detector gating 1.5-8 ns. A longer start gate time before acquisition ensures efficient depletion of the majority of molecules to improve resolution.
- 4. ΔCRITICAL STEP If the data are to be deconvolved after acquisition ensure no/minimal saturation in the acquired image and adjust laser power and gain as necessary.
- 5. ΔCRITICAL STEP Once the STED sequence has been set, go to Configuration to align STED beams.
- 6. STED beams need to be aligned every 15 min for the first hour to minimize temperature drift.
- 7. Start scan and acquire STED images.

#### **Data analysis**

- 1. For deconvolution open STED .lif images with the Huygens Professional software.
- 2. Select image series to be deconvolved.
- 3. Right click on image and select microscope parameters. Check the auto read metadata is correct, *e.g.*, embedding media was ProLong Gold (1.47 RI).
- 4. Set all parameters as verified and accepted.
- 5. Right click on image, select deconvolution wizard.
- 6. Draw three lines across the background in each image for the background intensity.
- 7. Key in the average background intensity value.
- 8. Click go and then max iterations set to 40 as the default value. Verify convergence of the deconvolution routine and adjust the number of iterations is necessary.
- 9. Once the deconvolution is complete, save the image as .TIFF file and analyze deconvolved image in Fiji (NIH) (Schindelin *et al.*, 2012; Rueden *et al.*, 2017).
- 10. Automated puncta analysis with Fiji (NIH). LAT puncta were detected and measured using a Wolfson Bioimaging ImageJ-Fiji plugin (Modular Image Analysis, version 0.5.22). This can be installed and used with the following steps:
	- a. Download v0.5.22 of the plugin from<https://github.com/sjcross/MIA/releases/tag/v0.5.22> and place the "Modular Image Analysis-0.5.22.jar" file in the Fiji "plugins" folder.
	- b. To install required third-party libraries, launch Fiji and go to "Help > Update...", then select "Manage update sites" and add the "Biomedgroup" and "IJPB-plugins" update sites. Restart Fiji when prompted.
	- c. Start MIA within Fiji by going to "Plugins > Wolfson Bioimaging > Modular image analysis".
	- d. Click "Load" and select the "MIA object detection workflow.mia" workflow file provided as a supplement to this protocol. This contains all the instructions for MIA to perform the analysis. There are a few user-accessible settings to select files to process and to control the analysis:
		- "Input control > Input mode": In "batch" all files within a selected folder will be processed, whereas in "single file" only one image file will be processed.
		- "Input control > Single file path": Select the batch-processing folder or single file to be analyzed.

- "Input control > Series mode": For multi-series files (*e.g.*, Leica LIFs), all series can be processed, or a sub-set of series can be selected.
- "Input control > Series number": If processing a subset of available series the series to process can be specified as a comma-separated list of series indices.
- "Threshold image > Threshold multiplier": Adjusts the automatically detected threshold prior to application. Values <1 will lower the threshold and values >1 will increase it.
- "Remove objects smaller than…": Applies an optional size filter to detected objects. Sizes are specified in  $\mu$ m<sup>3</sup> units. Disable using the power icon.
- "Remove objects darker than…": Applies an optional object intensity filter. Intensities are measured from the raw image stack. Disable using the power icon.
- "Remove blobs not in a cluster": Applies an optional filter, which removes any objects not identified as part of a cluster using DBSCAN. Disable using the power icon.
- "Add cluster outlines to overlay": Render the cluster outlines on the output overlay images (showing what was detected).
- "Show outlines image": Display the outlines image as soon as it is generated.
- "Save outlines image": Save the outlines image to the same folder as the input files, but with the suffix " outlinesNew".
- e. Click "Run" to start processing. When finished, the message window at the bottom of the plugin will display "Complete!". Results will be saved in the same folder as the input file.
- 11. Puncta were identified using the Otsu algorithm with a threshold multiplier of 3.5 followed by a watershed 3D method to separate close objects. The volume of each punctum was determined.
- 12. Small puncta detected in the APCs that don't express LAT were used to derive a detection size threshold for LAT complexes such that all puncta smaller than the 95 percentile of the APC puncta size distribution were excluded from the analysis (Figure 1). Thus, complexes smaller than  $0.04/0.06 \mu m^3$  in the LAT/pLAT data were excluded from the analysis. Repeating the analysis with a 99-percentile cut-off didn't change the conclusions reached.
- 13. The closest distance between adjacent puncta that could be resolved was 100 nm.

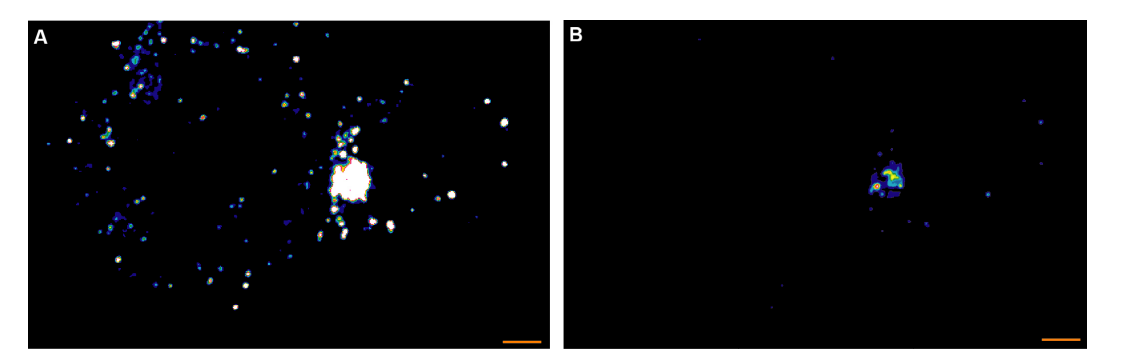

**Figure 1. Two versions of one representative STED midplane image are given of 5C.C7 T cells activated by CH27 APCs (10 µM MCC agonist peptide) and stained with α-LAT pY191.** Staining fluorescence intensity is given in rainbow-like false-color scale (increasing from blue to

red). A. The Otsu algorithm with a threshold of 3.5 A.U. identifies large phospho-LAT clusters at the cellular interface and small, unspecific puncta in both APC and CD4+ T cell. B. The bright LAT cluster formed a 'central' pattern as more readily seen in B where the same data are displayed on a different intensity scale. Scale bars =  $1 \mu m$ .

14. LAT puncta could be clustered at the center of the T cell APC interface (Figures 1-2) or could be distributed across the entire interface (Figures 2-3). Such 'central' or 'diffuse' distributions correspond to the formation or lack of a formation of the cSMAC complex, respectively. Patterns were determined using established pattern classification methods (Singleton *et al.*, 2009). Puncta numbers and sizes were quantified as a function of this pattern classification in Figure 3B of Clark *et al.* (2019).

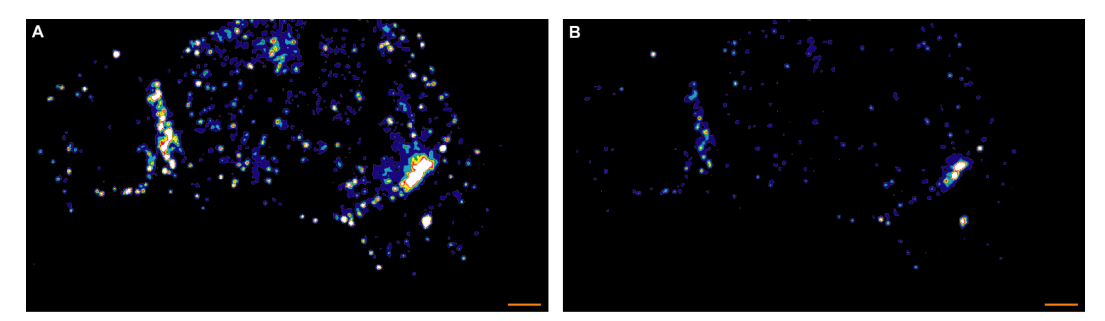

**Figure 2. Two versions of a representative STED midplane image are given showing two different LAT patterns in 5C.C7 T cells activated by one CH27 APC (10 µM MCC, the middle cell) and stained with α-LAT pY191.** Staining fluorescence intensity is given in rainbow-like false-color scale (increasing from blue to red). A. The 5C.C7 T cell on the left shows 'diffuse' patterning of phospho-LAT. The 5C.C7 T cell on the right show 'central' paterning. As in Figure 1 small, unspecific puncta in both APC and CD4<sup>+</sup> T cells are visible. B. The patterns are more readily seen in B where the same data are displayed on a different intensity scale. Scale bars = 1  $\mu$ m.

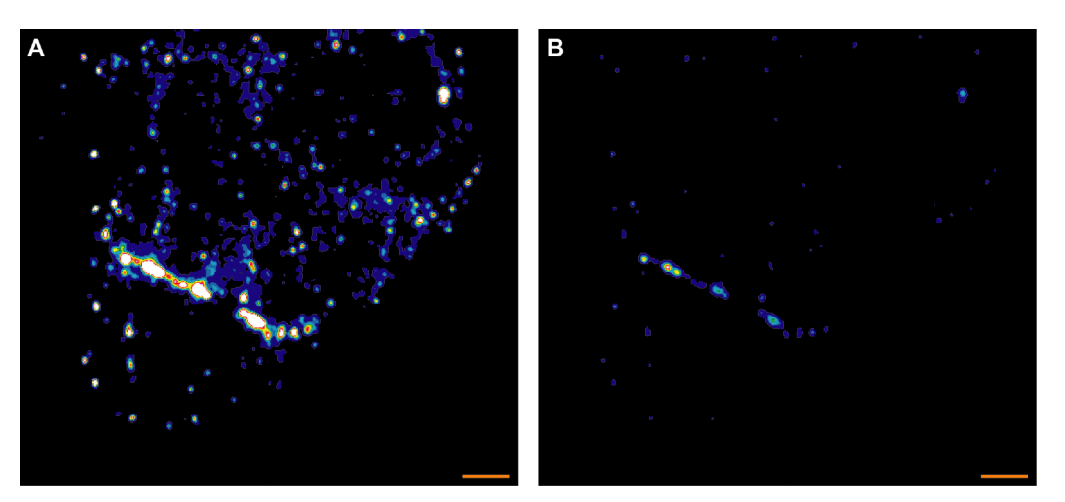

**Figure 3. Two versions of a representative STED midplane image showing diffuse LAT protein patterning in a 5C.C7 T cells activated by one CH27 APC (10 µM MCC, the cell on the top).** Staining fluorescence intensity is given in rainbow-like false-color scale (increasing from blue to red). A. The 5C.C7 T shows 'diffuse' patterning of phospho-LAT. As in Figure 1 small, unspecific puncta in both APC and CD4<sup>+</sup> T cell are visible. B. The pattern is more readily seen in B where the same data are displayed on a different intensity scale. Scale bars =  $1 \mu m$ .

#### **Recipes**

1. T cell Culture Components

#### **Complete medium**

RPMI with L-glutamine, 10% FBS, 100 U/ml Penicillin plus 100 µg/ml streptomycin, 50 µM 2mercaptoethanol

#### **Interleukin-2 medium**

complete medium with 50 U/ml of rhIL-2

## **Moth cytochrome C (MCC) agonist peptide for the stimulation of 5C.C7 TCR transgenic T cells**

5 mM solution in ddH2O

- 2. 2x Pervanadate components
	- a. Dilute 30%  $H_2O_2$  stock solution 1:10 in ddH<sub>2</sub>O to make up a 3% solution of H<sub>2</sub>O<sub>2</sub>
	- b. Make up 2x pervanadate stock by adding 4 µl of 3% H<sub>2</sub>O<sub>2</sub> solution with 20 µl of 20 mM Na<sub>3</sub>VO<sub>4</sub> in 976 µl of ddH<sub>2</sub>O in a 1.5 ml Eppendorf tube
	- c. Incubate 2x pervanadate for 10 min in the dark at RT and ready to use
- 3. Imaging buffer

PBS without calcium and magnesium, 10% FBS, 1 mM calcium chloride, 0.5 mM magnesium chloride

#### **Acknowledgments**

We acknowledge the University of Bristol FACS and Wolfson BioImaging facilities for providing equipment and technical support as well as BrisSynBio, a BBSRC/EPSRC-funded Synthetic Biology Research Centre (grant number: L01386X). The work was supported by a grant from the BBSRC (BB/P011578/1 to C.W.) and the EPSRC and BBSRC Centre for Doctoral Training in Synthetic Biology (EP/L016494/1 to H. T.). The procedure described in detail in this protocol paper was derived from Clark *et al.* (2019).

#### **Competing interests**

The authors declare no competing interests.

 $\overline{a}$ 

#### **Ethics**

All animals were maintained in pathogen-free animal facilities at the University of Bristol under the University mouse breeding Home Office License P10DC2972.

#### **References**

- 1. Ambler, R., Ruan, X., Murphy, R. F. and Wulfing, C. (2017). Systems imaging of the immune [synapse.](http://www.ncbi.nlm.nih.gov/pubmed/28255716) *Methods Mol Biol* 1584: 409-421.
- 2. Balagopalan, L., Kortum, R. L., Coussens, N. P., Barr, V. A. and Samelson, L. E. (2015). The [linker for activation of T cells \(LAT\) signaling hub: from signaling complexes to microclusters.](http://www.ncbi.nlm.nih.gov/pubmed/26354432) *J Biol Chem* 290(44): 26422-26429.
- 3. Banani, S. F., Rice, A. M., Peeples, W. B., Lin, Y., Jain, S., Parker, R. and Rosen, M. K. (2016). Compositional control of [phase-separated cellular bodies.](http://www.ncbi.nlm.nih.gov/pubmed/27374333) *Cell* 166(3): 651-663.
- 4. Clark, D. J., McMillan, L. E., Tan, S. L., Bellomo, G., Massoue, C., Thompson, H., Mykhaylechko, L., Alibhai, D., Ruan, X., Singleton, K. L., Du, M., Hedges, A., Schwartzberg, P. L., Verkade, P., Murphy, R. F. and Wulfing, C. (2019). [Transient protein accumulation at the center of the T cell](https://www.ncbi.nlm.nih.gov/pubmed/31663508)  [antigen-presenting cell interface drives efficient IL-2 secretion.](https://www.ncbi.nlm.nih.gov/pubmed/31663508) *Elife* 8: 45789.
- 5. Freiberg, B. A., Kupfer, H., Maslanik, W., Delli, J., Kappler, J., Zaller, D. M. and Kupfer, A. (2002). [Staging and resetting T cell activation in SMACs.](https://www.ncbi.nlm.nih.gov/pubmed/12244310) *Nat Immunol* 3(10): 911-917.
- 6. Grakoui, A., Bromley, S. K., Sumen, C., Davis, M. M., Shaw, A. S., Allen, P. M. and Dustin, M. L. (1999). [The immunological synapse: A molecular machinery controlling T cell activation.](https://www.ncbi.nlm.nih.gov/pubmed/10398592) *Science* 285: 221-226.
- 7. Li, P., Banjade, S., Cheng, H. C., Kim, S., Chen, B., Guo, L., Llaguno, M., Hollingsworth, J. V., King, D. S., Banani, S. F., Russo, P. S., Jiang, Q. X., Nixon, B. T. and Rosen, M. K. (2012). [Phase transitions in the assembly of multivalent signalling proteins.](http://www.ncbi.nlm.nih.gov/pubmed/22398450) *Nature* 483(7389): 336-340.

Copyright Tan et al.

This article is distributed under the terms of the **Creative Commons Attribution License** (CC BY 4.0).

- 8. Monks, C. R., Freiberg, B. A., Kupfer, H., Sciaky, N. and Kupfer, A. (1998). [Three-dimensional](https://www.ncbi.nlm.nih.gov/pubmed/9738502)  [segregation of supramolecular activation clusters in T cells.](https://www.ncbi.nlm.nih.gov/pubmed/9738502) *Nature* 395(6697): 82-86.
- 9. Monks, C. R., Kupfer, H., Tamir, I., Barlow, A. and Kupfer, A. (1997). [Selective modulation of](https://www.ncbi.nlm.nih.gov/pubmed/8985252)  [protein kinase C-theta during T-cell activation.](https://www.ncbi.nlm.nih.gov/pubmed/8985252) *Nature* 385(6611): 83-86.
- 10. Roybal, K. T., Mace, E. M., Mantell, J. M., Verkade, P., Orange, J. S. and Wulfing, C. (2015). [Early signaling in primary T cells activated by antigen presenting cells is associated with a deep](https://www.ncbi.nlm.nih.gov/pubmed/26237050)  [and transient lamellal actin network.](https://www.ncbi.nlm.nih.gov/pubmed/26237050) *PLoS One* 10(8): e0133299.
- 11. Rueden, C. T., Schindelin, J., Hiner, M. C., DeZonia, B. E., Walter, A. E., Arena, E. T. and Eliceiri, K. W. (2017). [ImageJ2: ImageJ for the next generation of scientific image data.](https://www.ncbi.nlm.nih.gov/pubmed/29187165) *BMC Bioinformatics* 18(1): 529.
- 12. Schindelin, J., Arganda-Carreras, I., Frise, E., Kaynig, V., Longair, M., Pietzsch, T., Preibisch, S., Rueden, C., Saalfeld, S., Schmid, B., Tinevez, J. Y., White, D. J., Hartenstein, V., Eliceiri, K., Tomancak, P. and Cardona, A. (2012). Fiji: an open-source platform for biological-image [analysis.](https://www.ncbi.nlm.nih.gov/pubmed/22743772) *Nat Methods* 9(7): 676-682.
- 13. Seder, R. A., Paul, W. E., Davis, M. M. and Fazekas de St. Groth, B. (1992). [The presence of](https://www.ncbi.nlm.nih.gov/pubmed/1328464)  interleukin 4 during *in vitro* [priming determines the lymphokine-producing potential of](https://www.ncbi.nlm.nih.gov/pubmed/1328464) CD4<sup>+</sup> T [cells from T cell receptor transgenic mice.](https://www.ncbi.nlm.nih.gov/pubmed/1328464) *J Exp Med* 176(4): 1091-1098.
- 14. Shin, Y. and Brangwynne, C. P. (2017). [Liquid phase condensation in cell physiology and](http://www.ncbi.nlm.nih.gov/pubmed/28935776)  [disease.](http://www.ncbi.nlm.nih.gov/pubmed/28935776) *Science* 357(6357).
- 15. Singleton, K. L., Roybal, K. T., Sun, Y., Fu, G., Gascoigne, N. R., van Oers, N. S. and Wülfing, C. (2009). [Spatiotemporal patterning during T cell activation is highly diverse.](https://www.ncbi.nlm.nih.gov/pubmed/19351954) *Sci Signal* 2(65): ra15.
- 16. Su, X., Ditlev, J. A., Hui, E., Xing, W., Banjade, S., Okrut, J., King, D. S., Taunton, J., Rosen, M. K. and Vale, R. D. (2016). [Phase separation of signaling molecules promotes T cell receptor](http://www.ncbi.nlm.nih.gov/pubmed/27056844)  [signal transduction.](http://www.ncbi.nlm.nih.gov/pubmed/27056844) *Science* 352(6285): 595-599.
- 17. Varma, R., Campi, G., Yokosuka, T., Saito, T. and Dustin, M. L. (2006). T cell receptor-proximal [signals are sustained in peripheral microclusters and terminated in the central supramolecular](https://www.ncbi.nlm.nih.gov/pubmed/16860761)  [activation cluster.](https://www.ncbi.nlm.nih.gov/pubmed/16860761) *Immunity* 25(1): 117-127.
- 18. Yokosuka, T., Sakata-Sogawa, K., Kobayashi, W., Hiroshima, M., Hashimoto-Tane, A., Tokunaga, M., Dustin, M. L. and Saito, T. (2005)[. Newly generated T cell receptor microclusters](https://www.ncbi.nlm.nih.gov/pubmed/16273097)  [initiate and sustain T cell activation by recruitment of Zap70 and SLP-76.](https://www.ncbi.nlm.nih.gov/pubmed/16273097) *Nat Immunol* 6(12): 1253-1262.